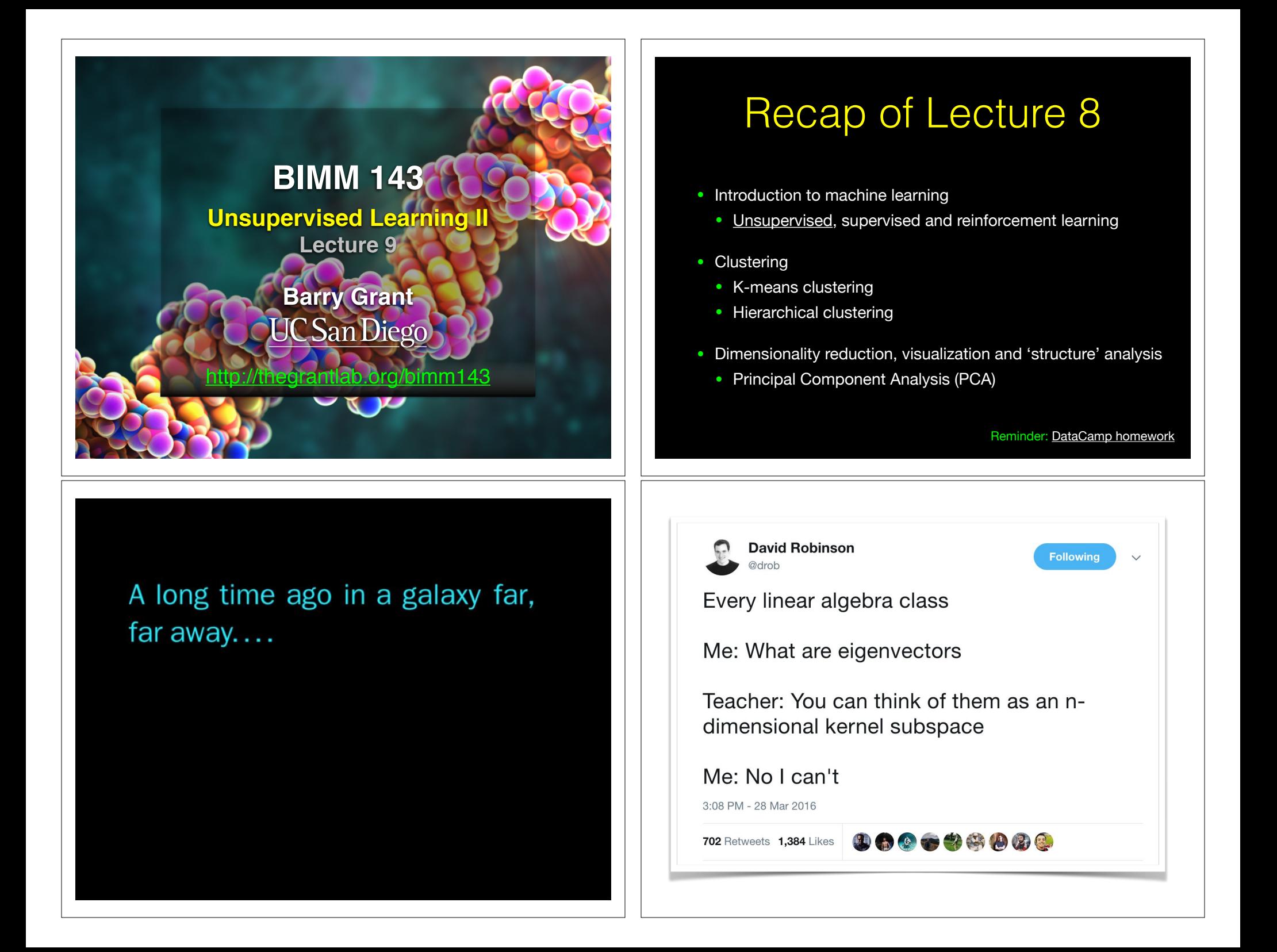

## **PCA:** Principal Component Analysis

PCA projects the features onto the principal components.

The motivation is to reduce the features dimensionality while only losing a small amount of information.

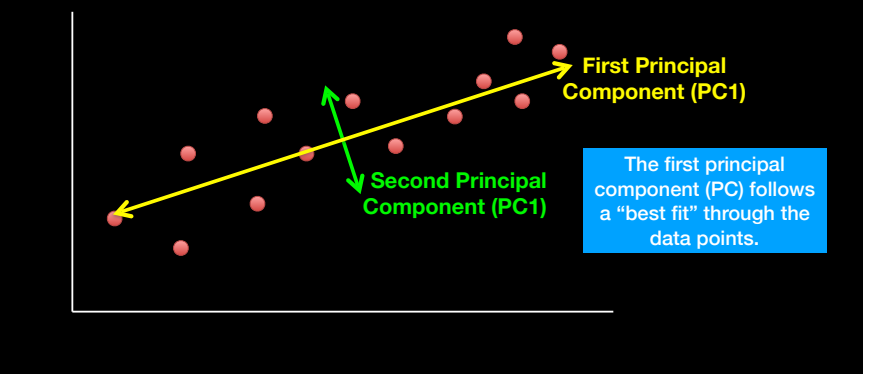

# **Recap:** PCA objectives

- To reduce dimensionality
- To visualize multidimensional data
- To choose the most useful variables (features)
- To identify groupings of objects (e.g. genes/samples)
- To identify outliers

# **PCA:** Principal Component Analysis

PCA projects the features onto the principal components.

The motivation is to reduce the features dimensionality while only losing a small amount of information.

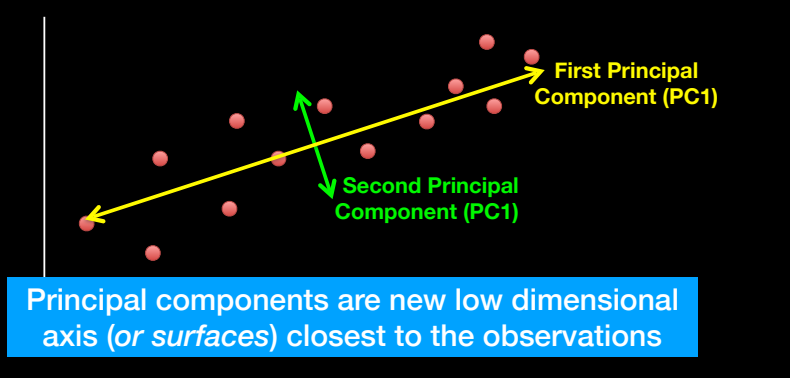

# **Practical PCA issue: Scaling**

#### data(mtcars)  $\rightarrow$  head(mtcars)

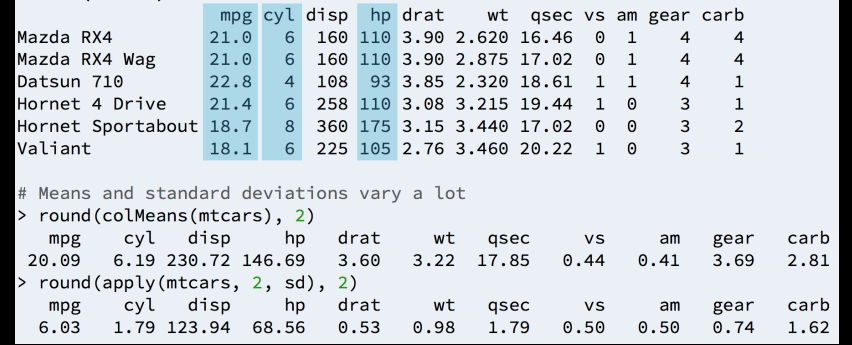

# **Practical PCA issue: Scaling**

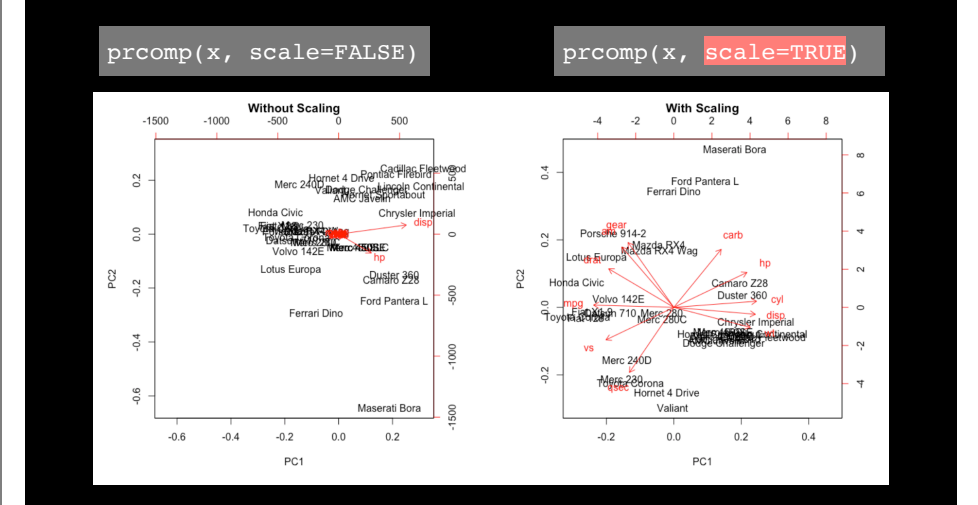

# Reference Slides

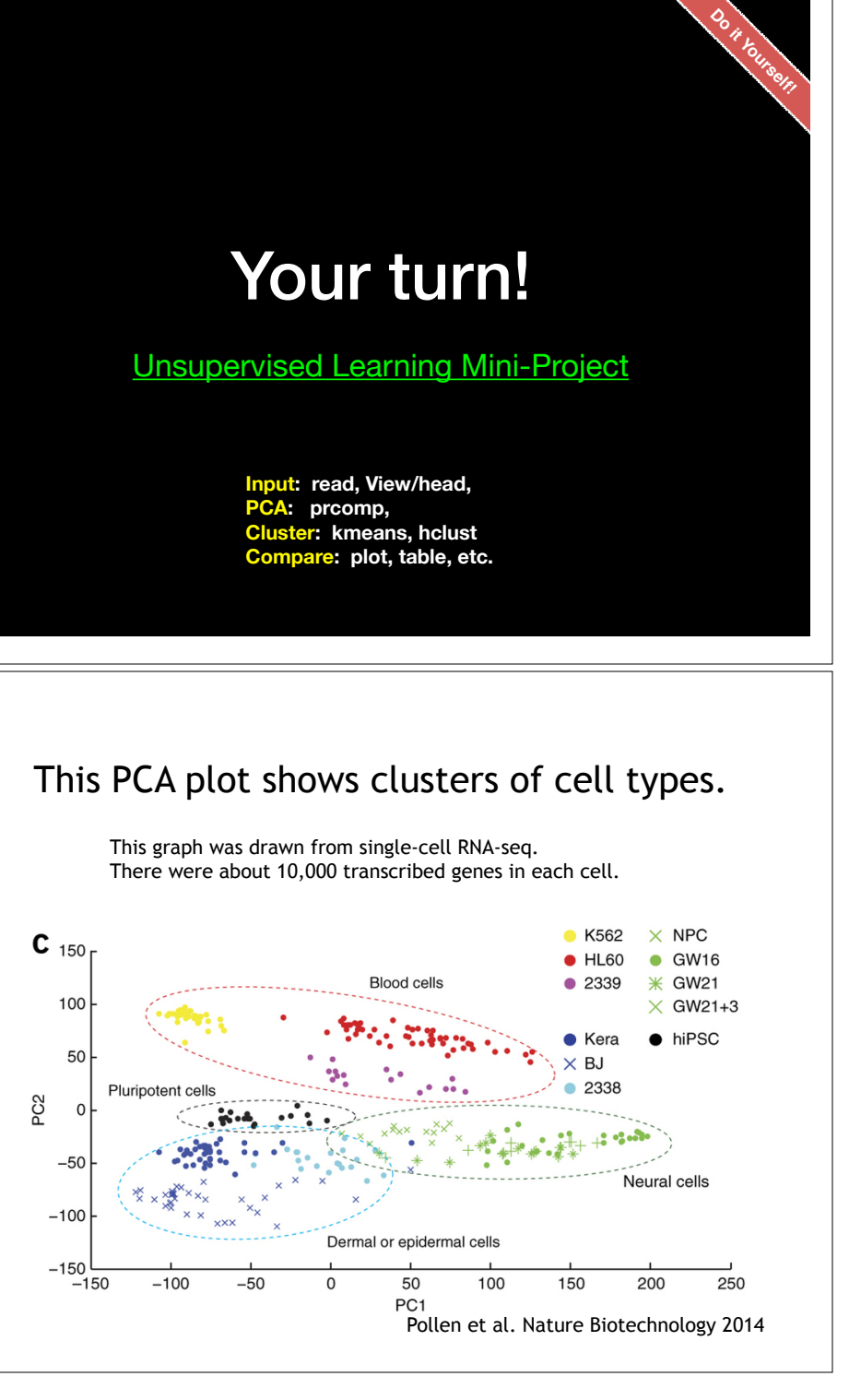

#### Each dot represents a single-cell and its transcription profile The general idea is that cells with similar transcription should cluster.  $\bullet$  K562  $\times$  NPC  $C_{150}$  $H<sub>60</sub>$  $\bullet$ GW16 **\* GW21 Blood cells** ● 2339 100  $\times$  GW21+3  $\bullet$  hiPSC 50  $R.$ Plurinotent cel PC<sub>2</sub>  $\mathbf 0$  $-50$ Neural cells  $-100$ Dermal or epidermal cells  $-150$  $-150$  $-100$  $-50$  $\mathsf{o}$ 50 100 150 200 250 PC<sub>1</sub> Pollen et al. Nature Biotechnology 2014

This PCA plot shows clusters of cell types.

## This PCA plot shows clusters of cell types.

How does transcription from 10,000 genes get compressed to a single dot on a graph?

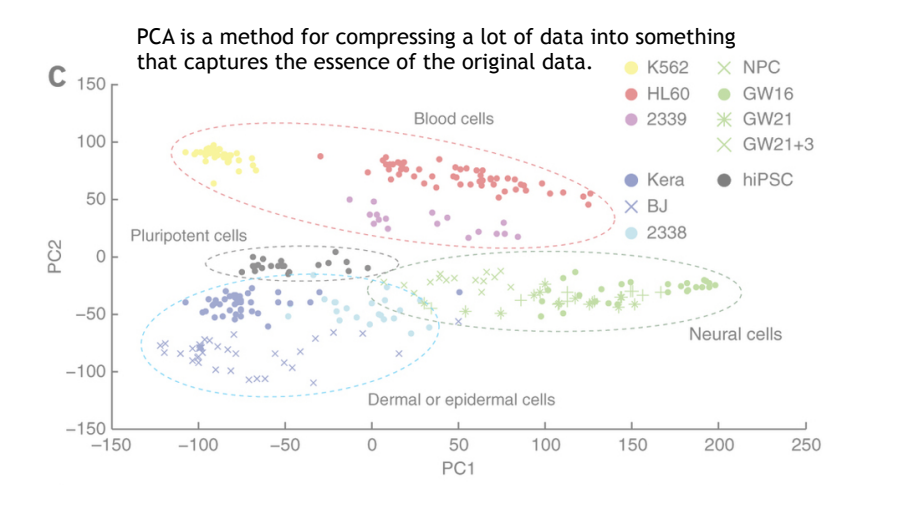

# What does PCA aim to do?

- PCA takes a dataset with a lot of dimensions (i.e. lots of cells) and flattens it to 2 or 3 dimensions so we can look at it.
	- It tries to find a meaningful way to flatten the data by focusing on the things that are different between cells. (much, much more on this later)

# A PCA example

Again, we'll start with just two cells Here's the data:

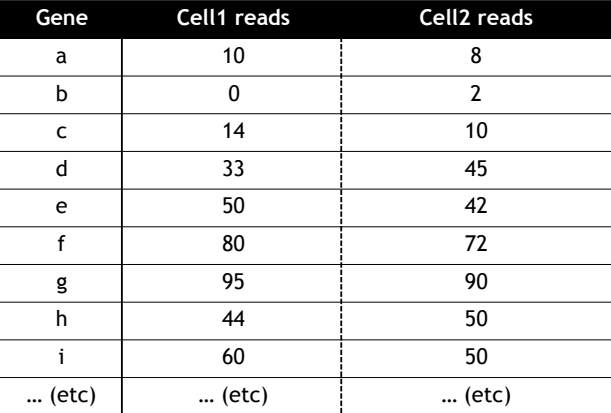

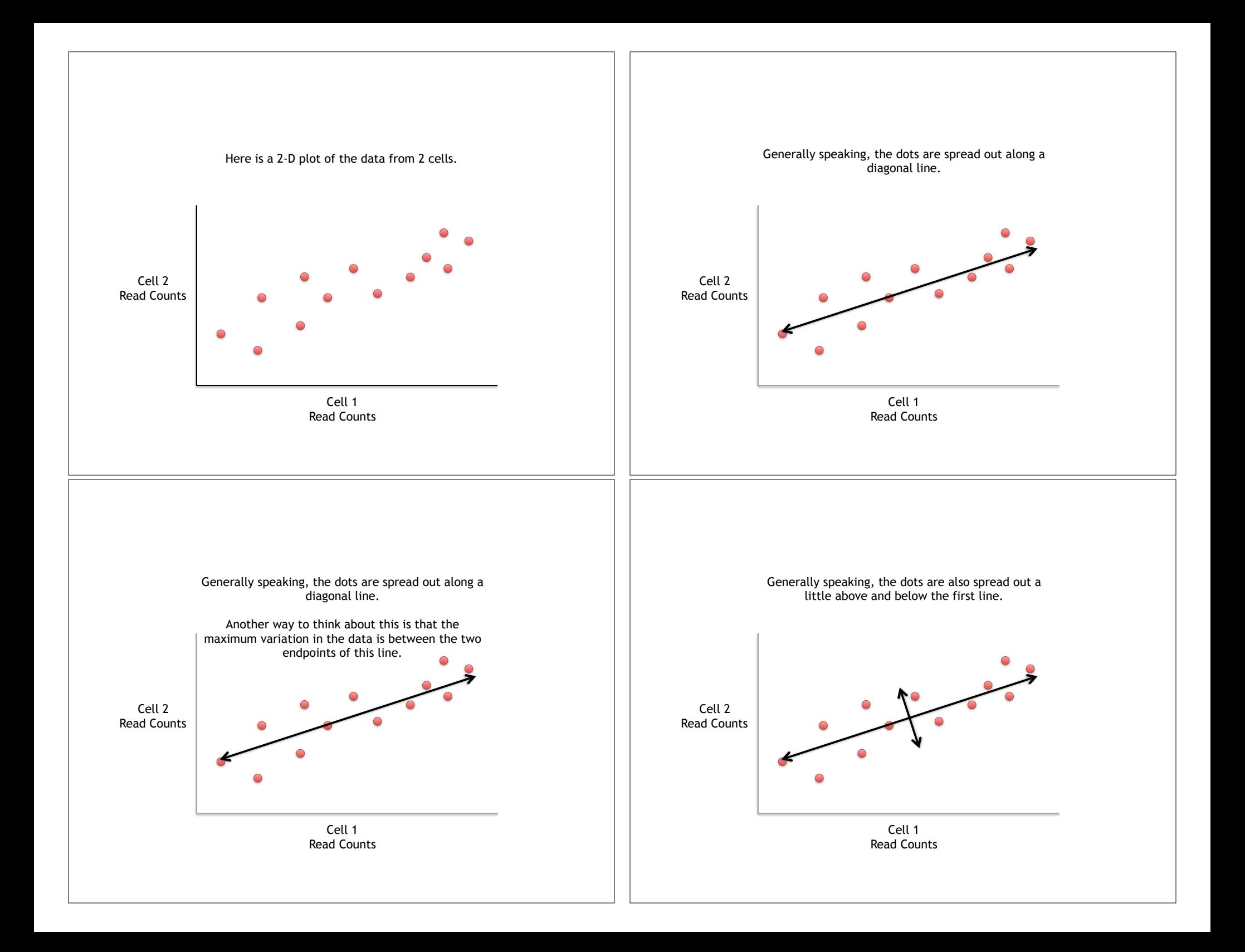

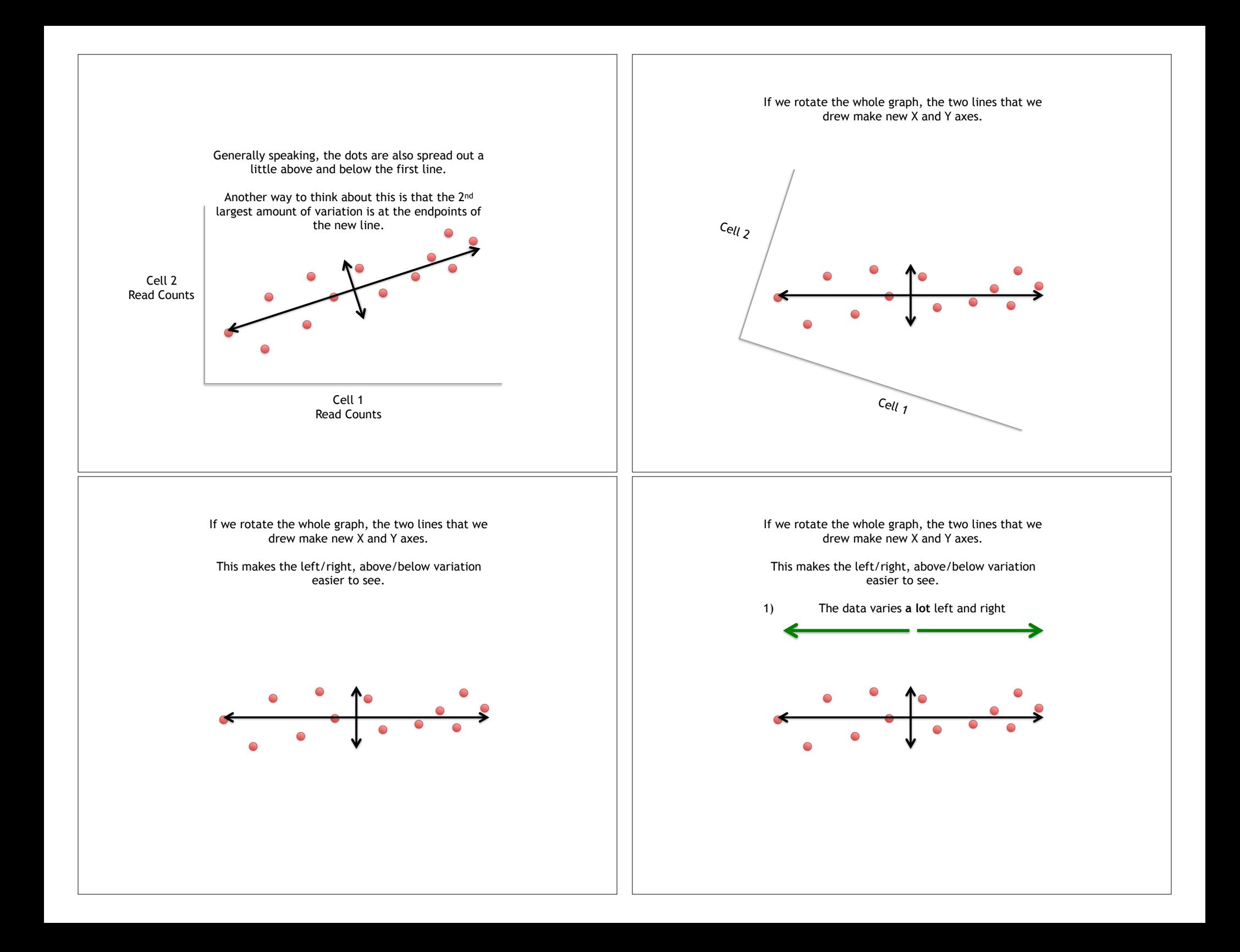

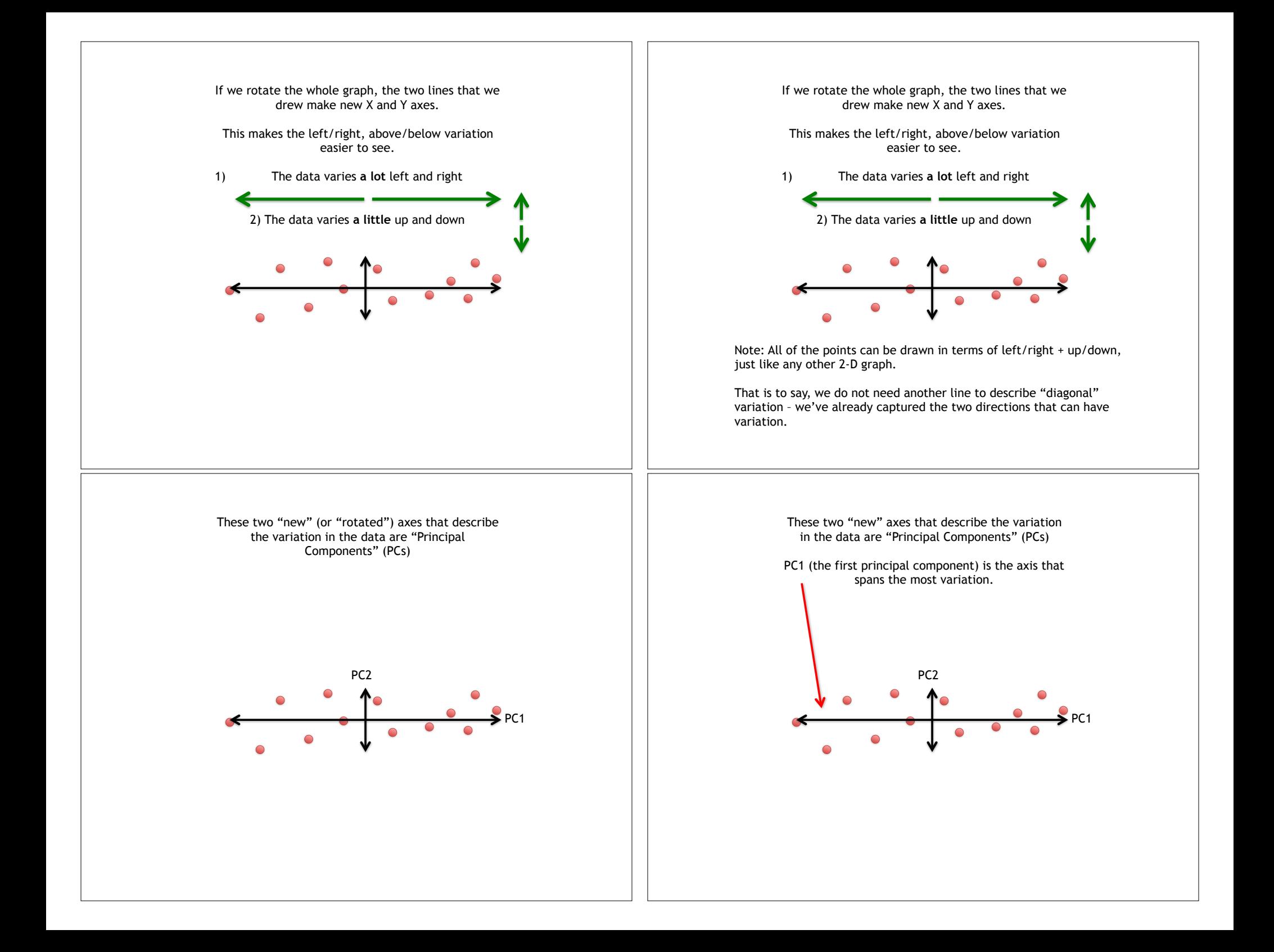

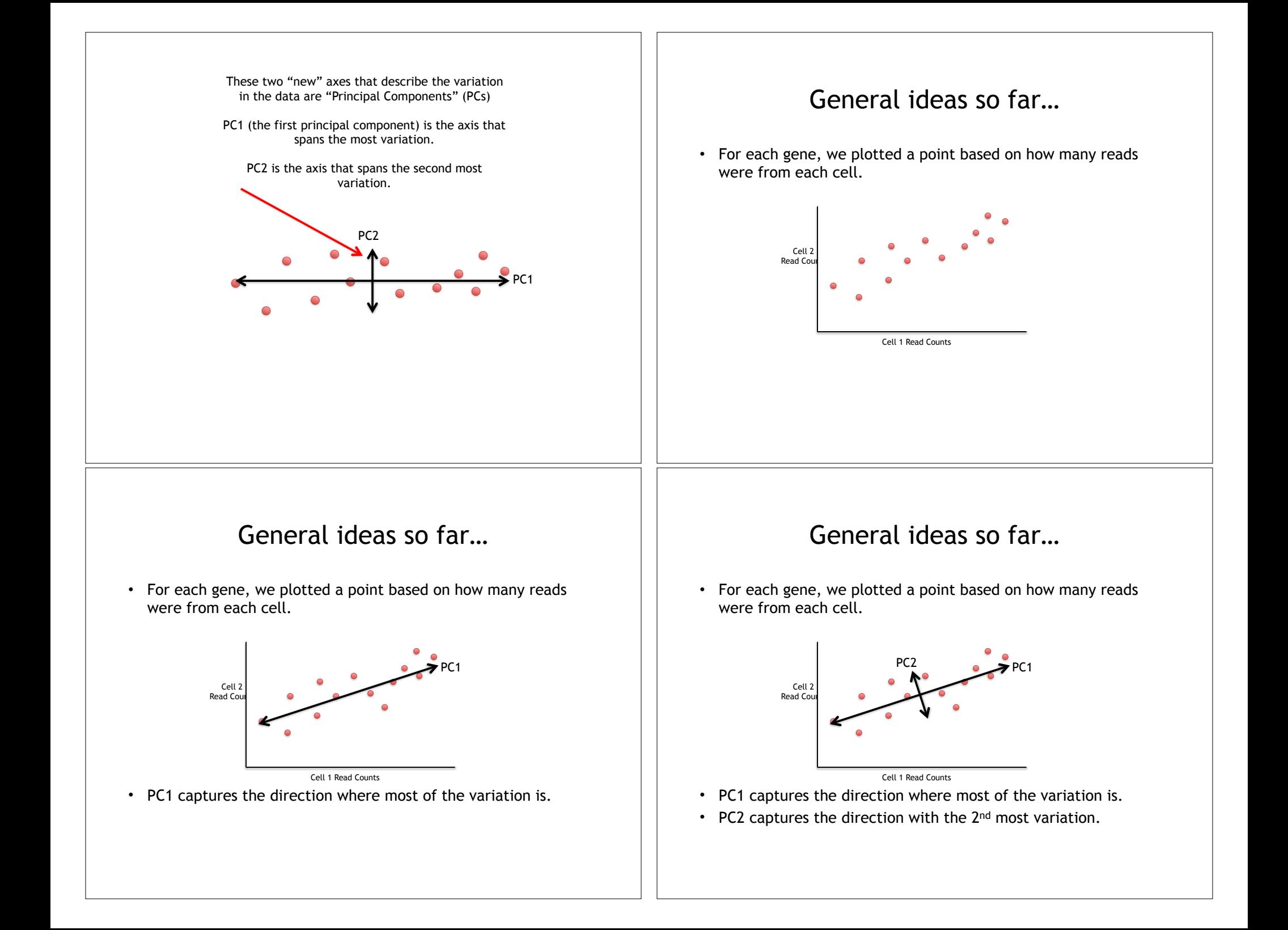

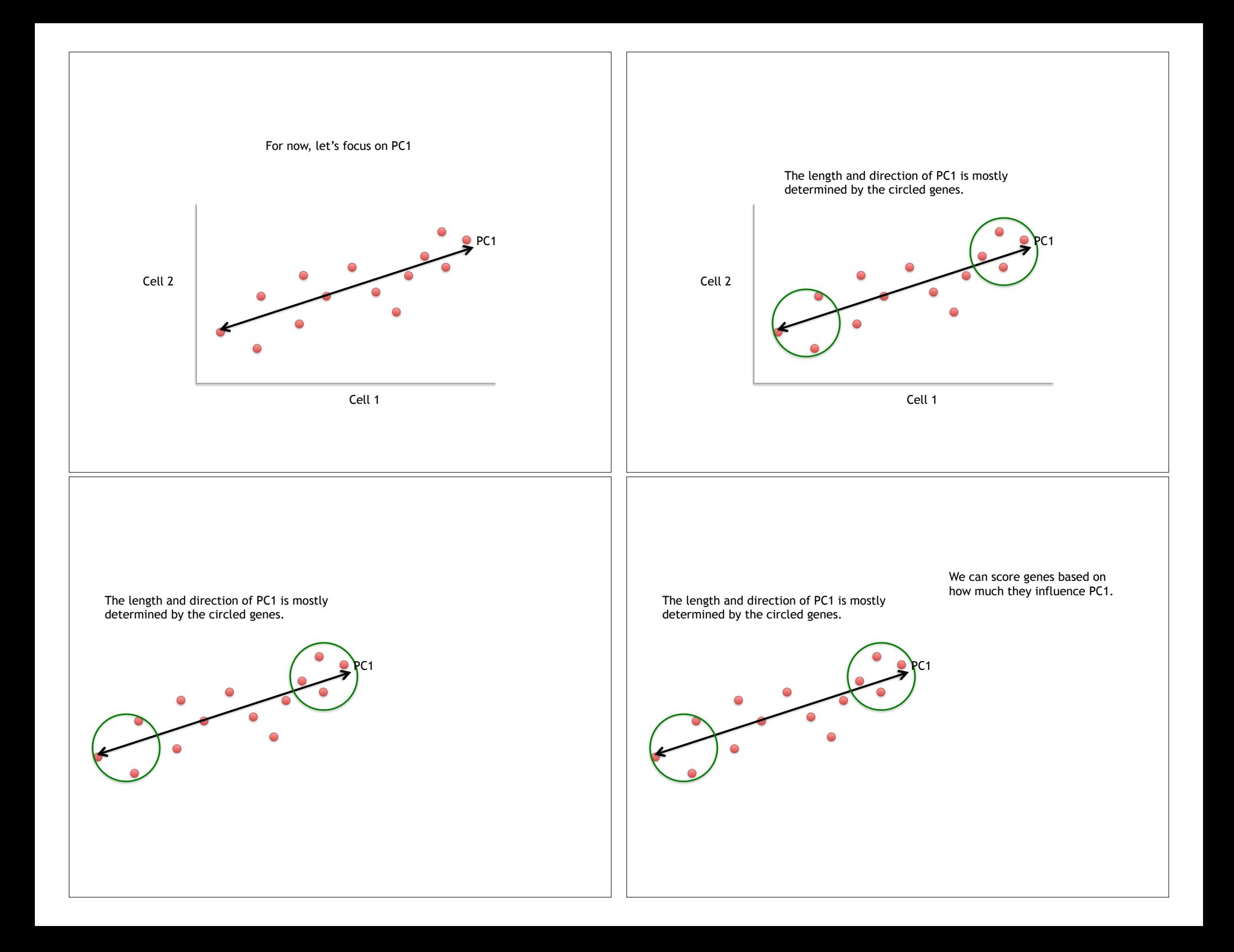

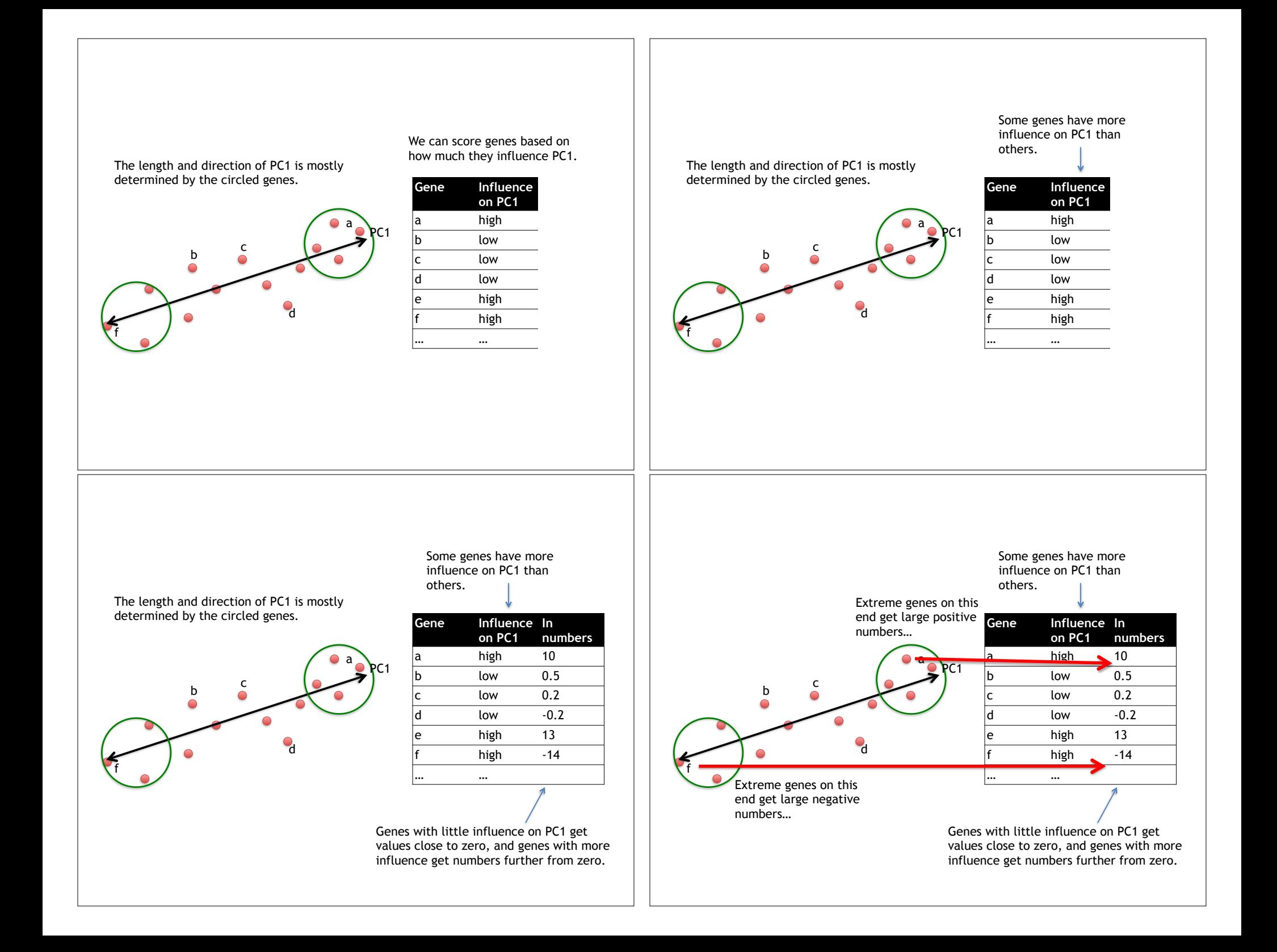

## Genes that influence PC2 and the Unit of the Court two PCs

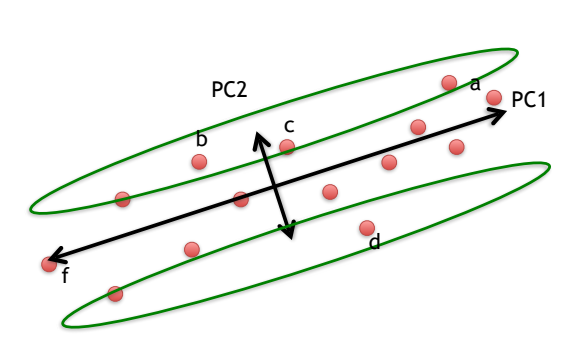

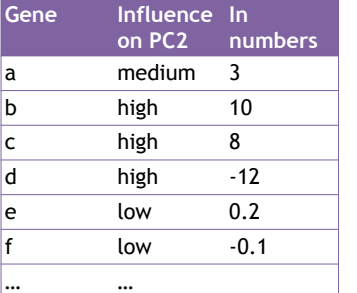

PC1 PC2

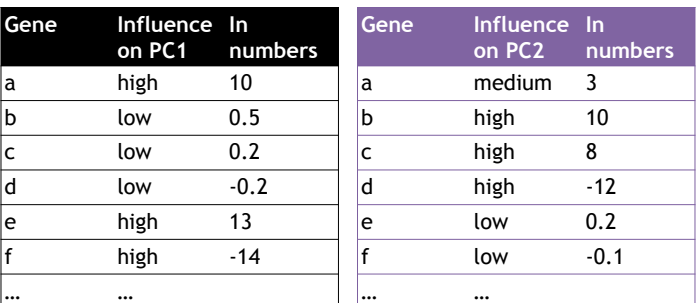

### Using the two Principal Components to plot cells

Combining the read counts for all genes in a cell to get a single value.

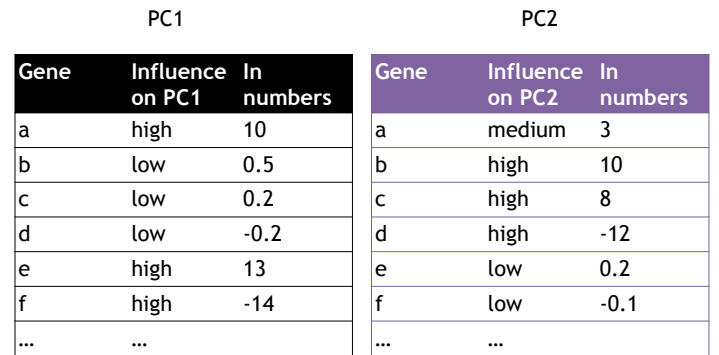

#### Using the two Principal Components to plot cells

Combining the read counts for all genes in a cell to get a single value.

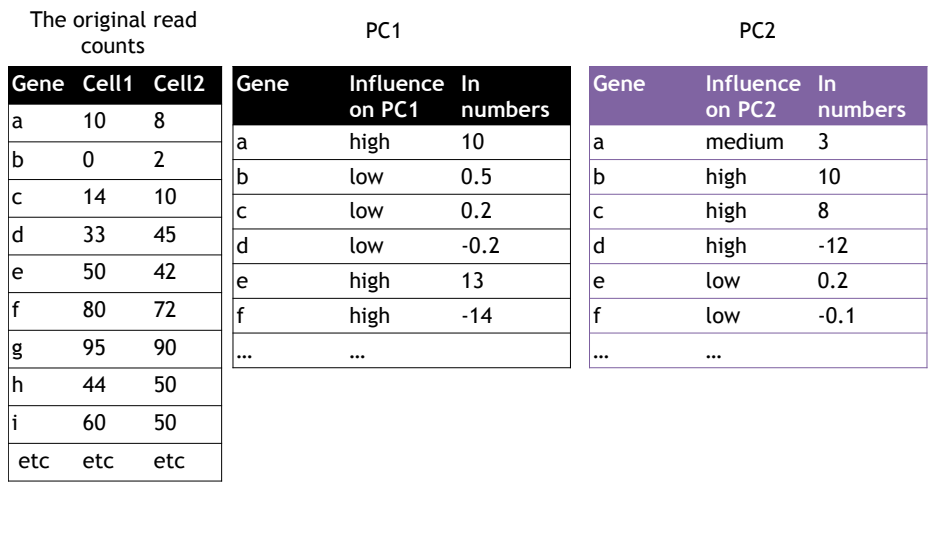

### Using the two Principal Components to plot cells

Combining the read counts for all genes in a cell to get a single value.

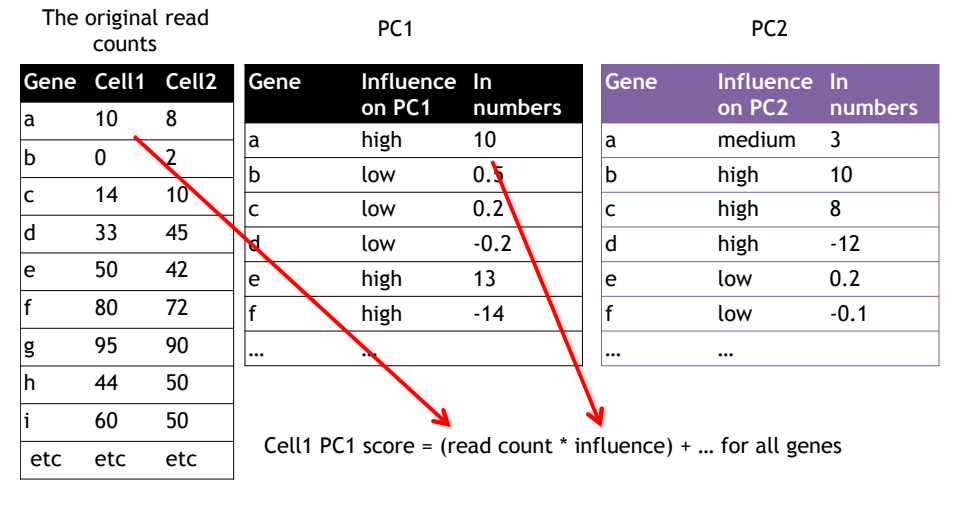

### Using the two Principal Components to plot cells

Combining the read counts for all genes in a cell to get a single value.

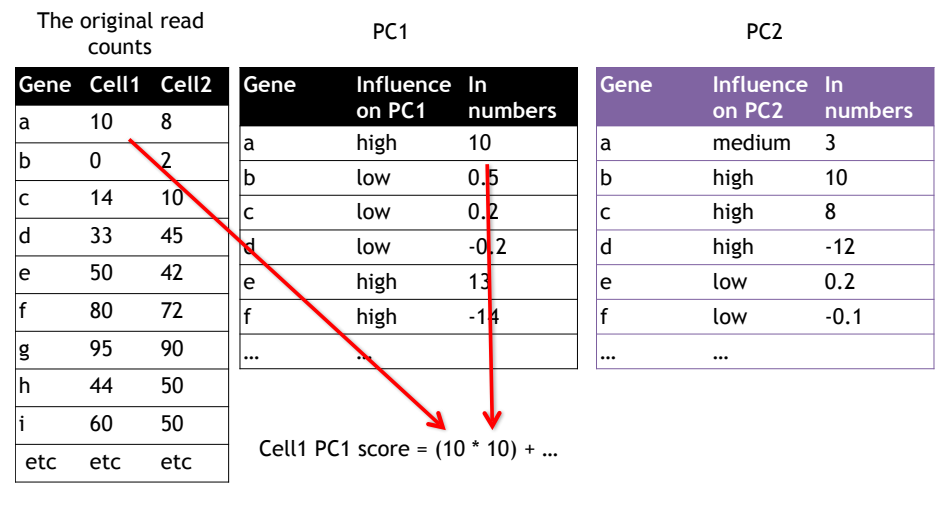

### Using the two Principal Components to plot cells

Combining the read counts for all genes in a cell to get a single value.

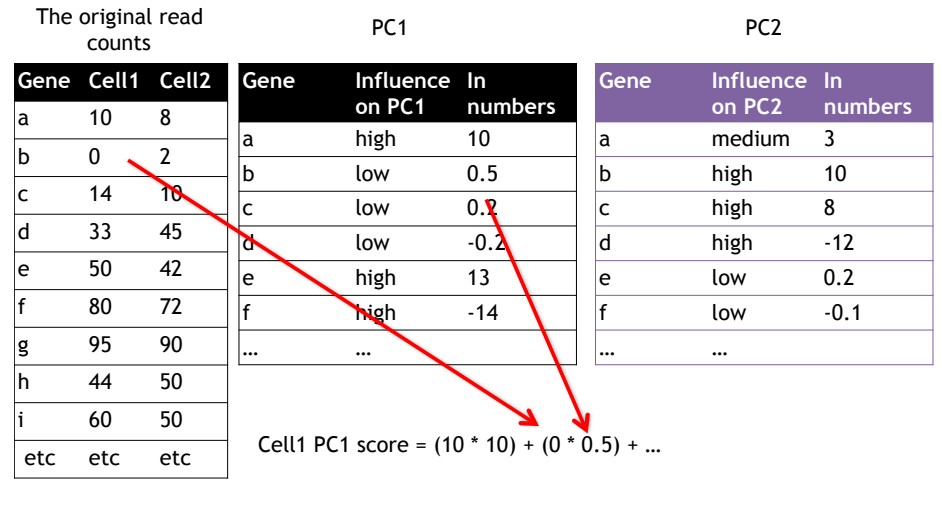

## Using the two Principal Components to plot cells

Combining the read counts for all genes in a cell to get a single value.

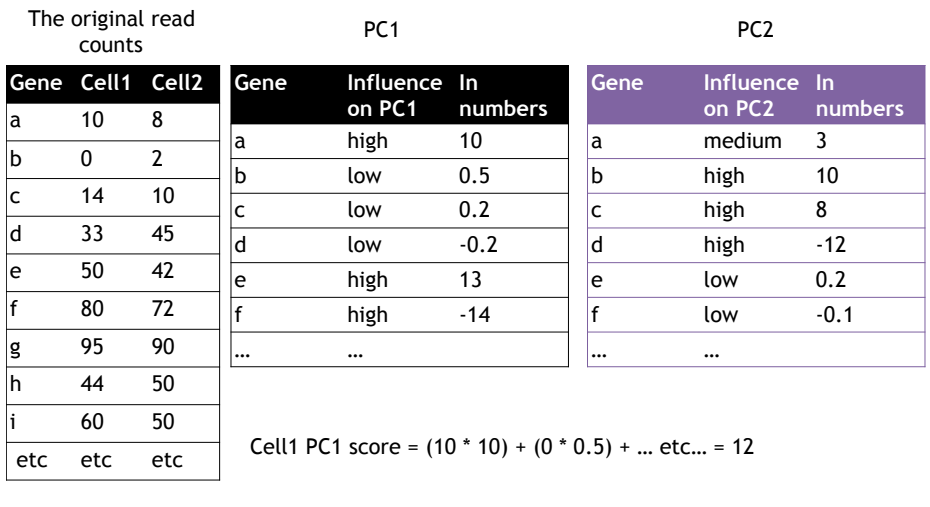

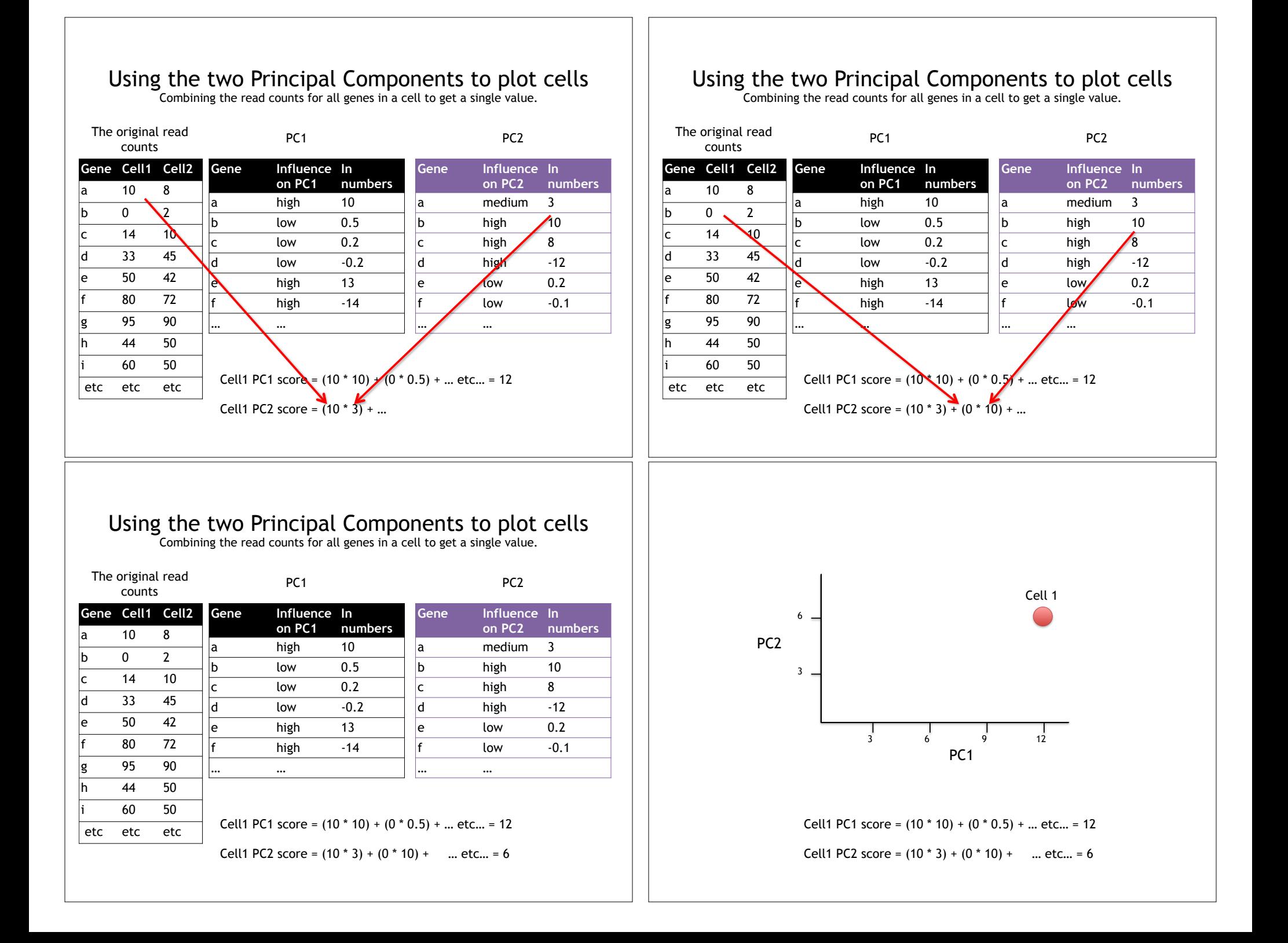

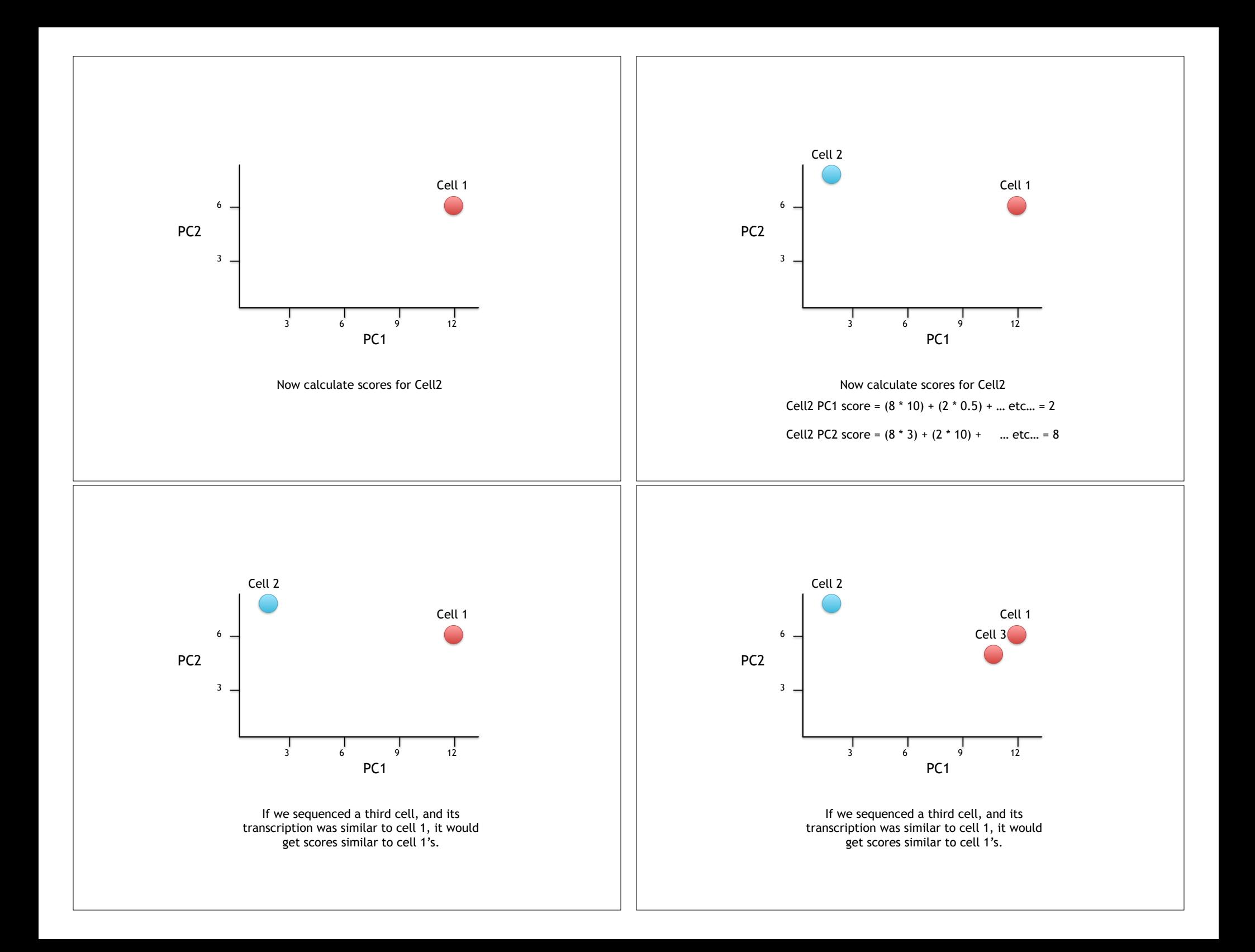

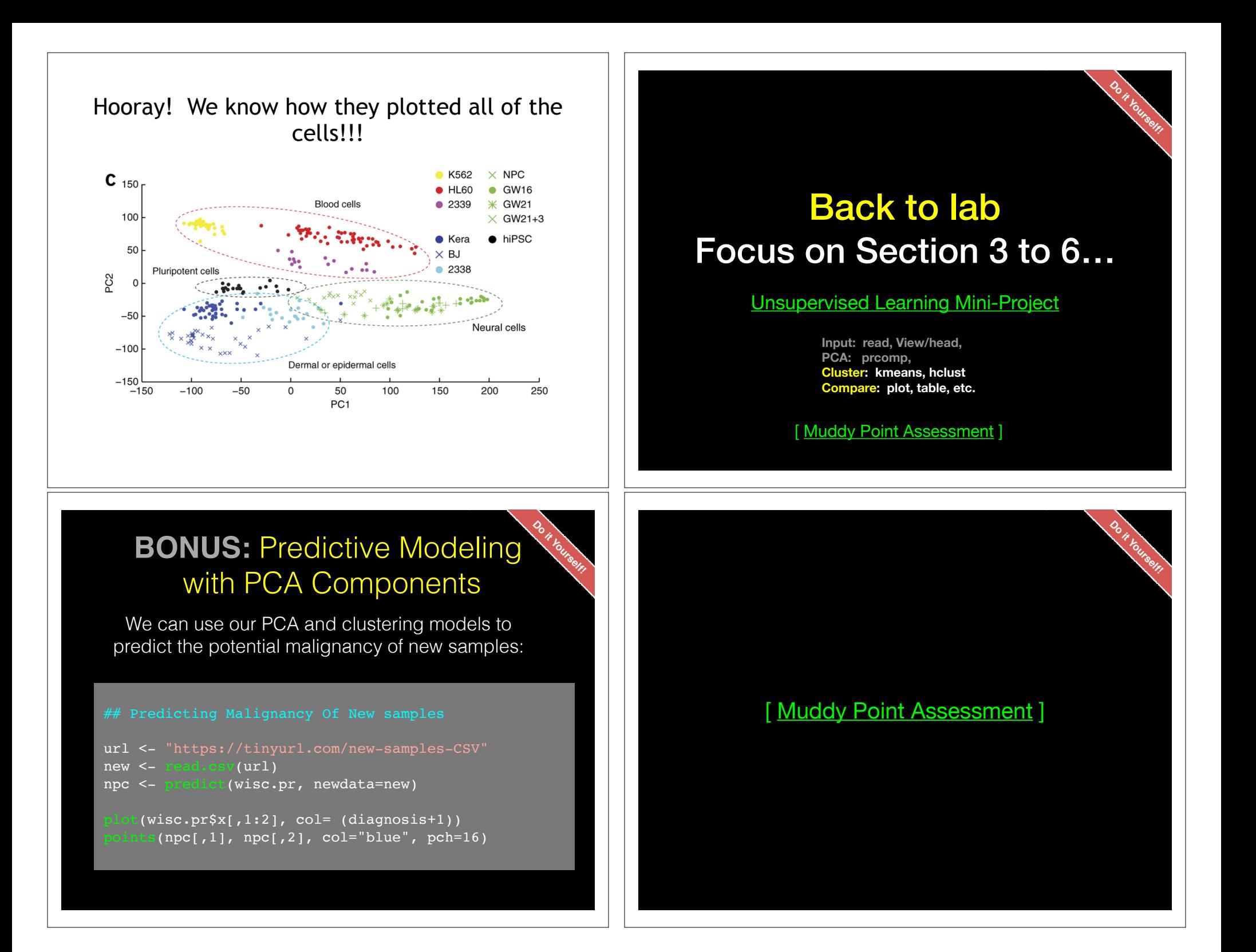